## **LAPORAN KERJA PRAKTEK**

## **PT SHIFTHINK DIGITAL CREATIVE**

# **PERANCANGAN** *USER INTERFACE* **DAN** *USER EXPERIENCE* **APLIKASI JASA PEMBUATAN** *WEBSITE* **PADA PT SHIFTHINK DIGITAL CREATIVE PEKANBARU**

## **AL AQIB HIDYATULLAH RIZKI**

**6103211482**

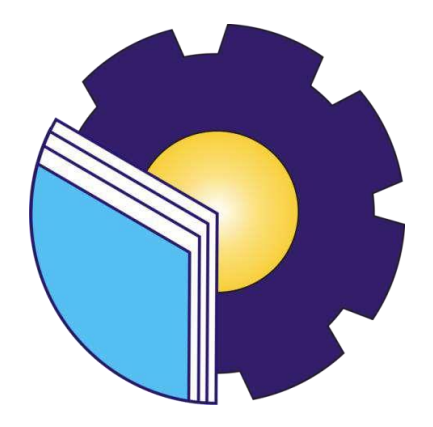

## **PROGRAM STUDI D-III TEKNIK INFORMATIKA**

## **JURUSAN TEKNIK INFORMATIKA**

### **POLITEKNIK NEGERI BENGKALIS**

**BENGKALIS-RIAU** 

**2023**

#### **LAPORAN KERJA PRAKTEK**

#### PT SHIFTHINK DIGITAL CREATIVE

Sebagai salah satu syarat menyelesaikan mata kuliah kerja praktek pada

Program Studi Diploma III Teknik Informatika

**KYATULLAH RIZKI** AL AQIB IT 6103211482

Bengkalis, 31 Agustus 2023

Super Visor PT. Shifthink **Digital Creative** 

Museya

Musreza, S.T

**Dosen Pembimbing** Program Studi D-III Teknik Informatika

Wahyat,M.Kom NIP. 19891126202012006

Disetujui

Ketua Program Studi D-III Teknik Informatika

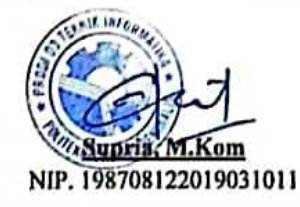

## **KATA PENGANTAR**

<span id="page-2-0"></span>Puji dan Syukur ucapkan kehadirat Tuhan Yang Maha Esa, karena berkat Rahmat dan Karunia-Nya penulis dapat menyusun laporan ini dengan baik dan tepat pada waktunya. Dalam laporan ini penulis membahas mengenai Kerja Praktek yang dilaksanakan di PT Shifthink Digital Creative. Tujuan penulis laporan Kerja Praktek ini adalah sebagai salah satu syarat yang harus dipenuhi oleh setiap Mahasiswa Jurusan Teknik Informatika Politeknik Negeri Bengkalis yang telah melaksanakan Kerja Praktek.

Laporan ini dapat terselesaikan dengan baik berkat bantuan dari berbagai pihak selama melaksanakan Kerja Praktek. Oleh karena itu penulis mengucapkan terima kasih yang tidak terhingga kepada :

- 1. Bapak Johny Custer, S.T., M.T. selaku Direktur Politeknik Negeri Bengkalis.
- 2. Bapak Kasmawi, M.Kom selaku Ketua Jurusan Teknik Informatika.
- 3. Bapak Supria, M.Kom selaku Ketua Program Studi D-III Teknik Informatika.
- 4. Bapak Muhammad Nasir, M.Kom selaku Koordinator Pelaksanaan Kerja Praktek.
- 5. Bapak Wahyat, M.Kom selaku Dosen Pembimbing Kerja Praktek.
- 6. Bapak Wahyat, M.Kom selaku Dosen Wali.
- 7. Kedua orang tua dan keluarga besar atas segala bantuan yang diberikan baik berupa materi maupun moral dan doa yang telah diberikan.
- 8. Bapak Musyreza, S.T selaku Plt Direkktur / Komisaril PT Shifthink Digital Creative.
- 9. Bapak Musyreza, S.T selaku Plt Direkktur / Komisaril PT Shifthink Digital Creative.
- 10.Seluruh Bapak dan Ibu Dosen di Jurusan Teknik Informatika.

Dengan segala kerendahan hati saya menyadari bahwa laporan Kerja Praktek ini masih banyak kekurangan dan kesalahan, sehingga penulis mengharapkan adanya kritik dan saran yang bersifat membangun dari pembaca dalam upaya penyempurnaan laporan Kerja Praktek selanjutnya. Akhir kata semoga laporan Kerja Praktek ini dapat bermanfaat untuk ilmu pengetahuan,Khususnya di bidang Teknik Informatika.

Bengkalis, 07 November 2023

#### **Al aqib hidayatullah rizki**

6103211482

### **DAFTAR ISI**

<span id="page-4-0"></span>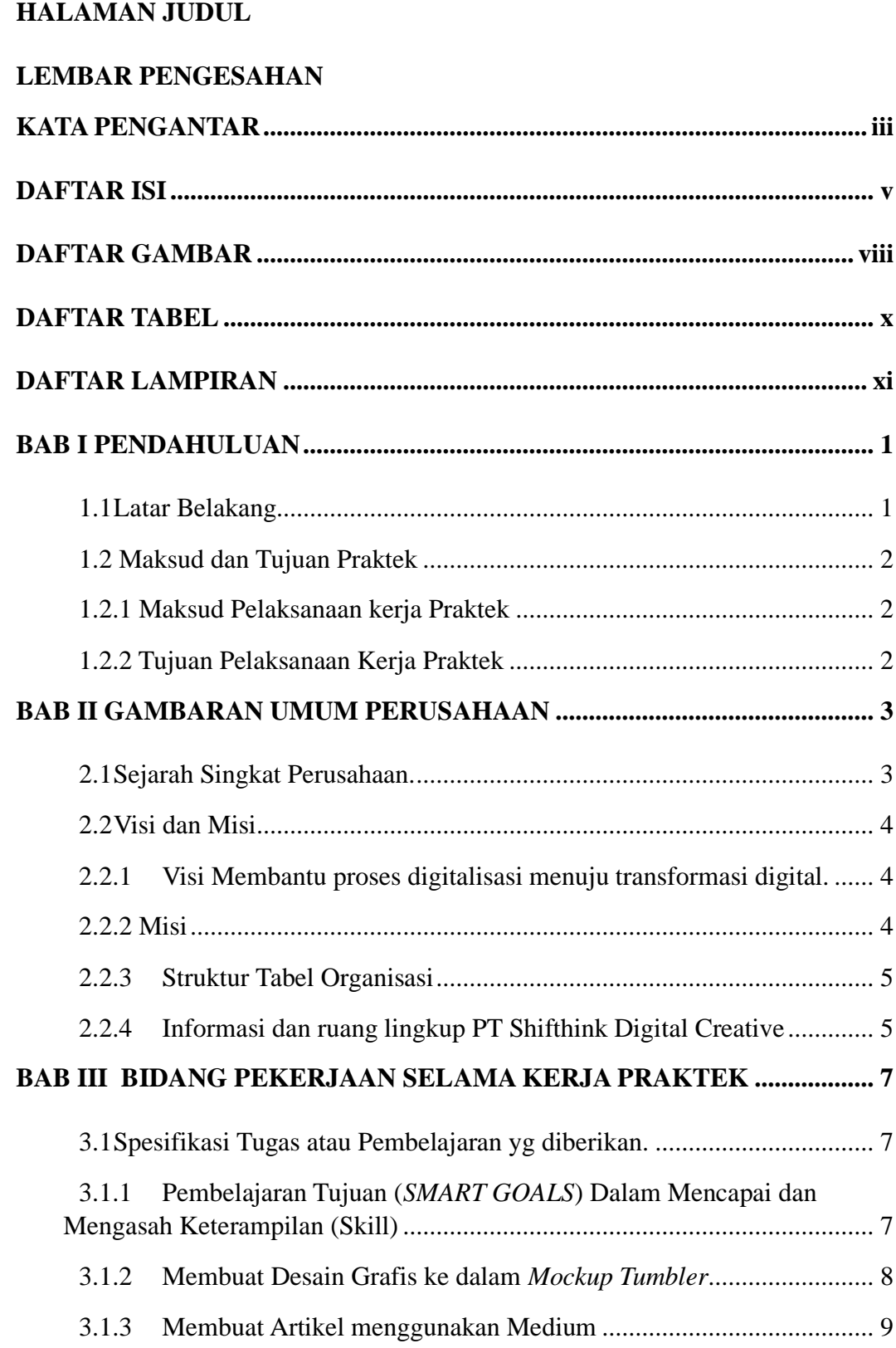

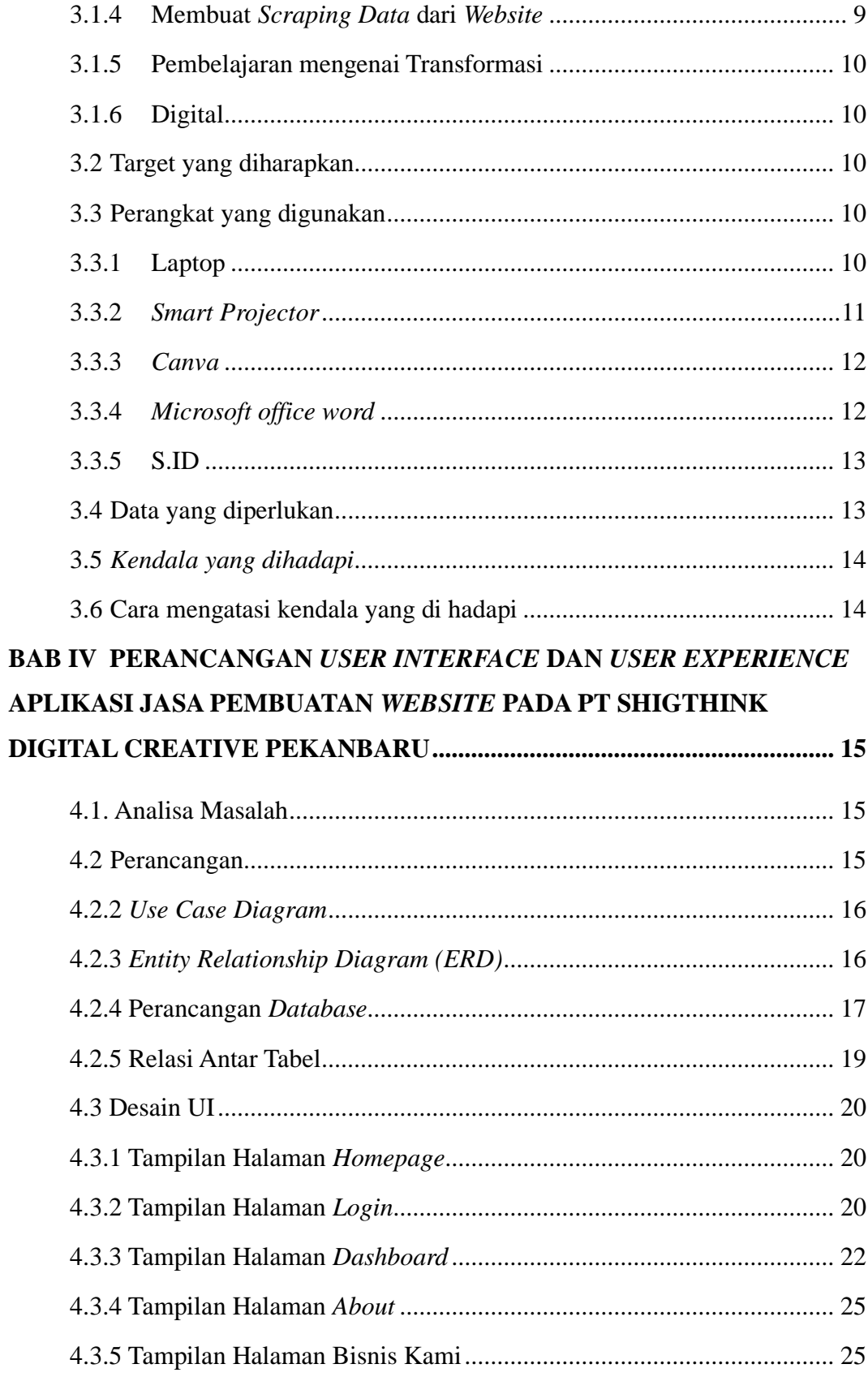

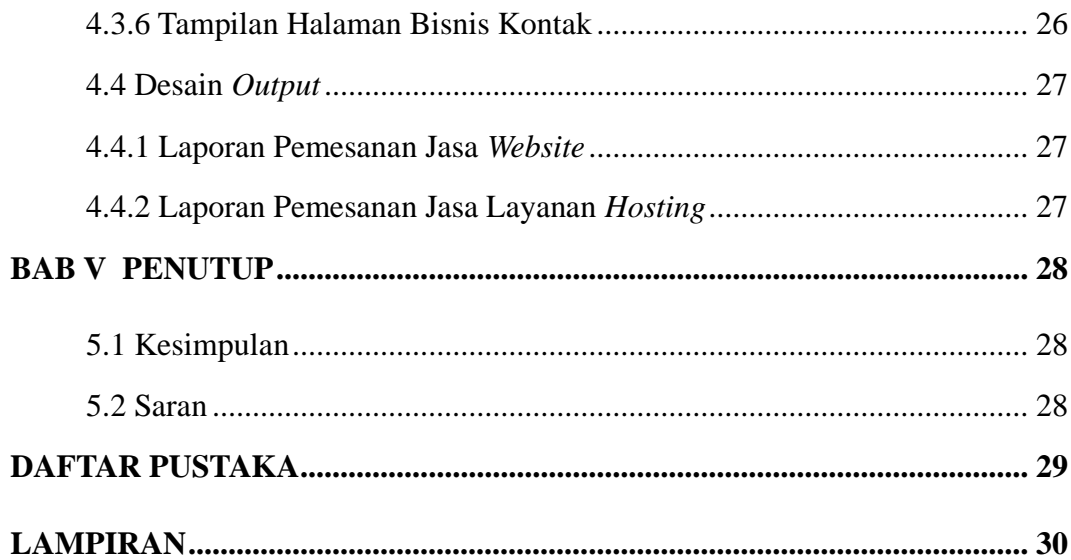

## **DAFTAR GAMBAR**

<span id="page-7-0"></span>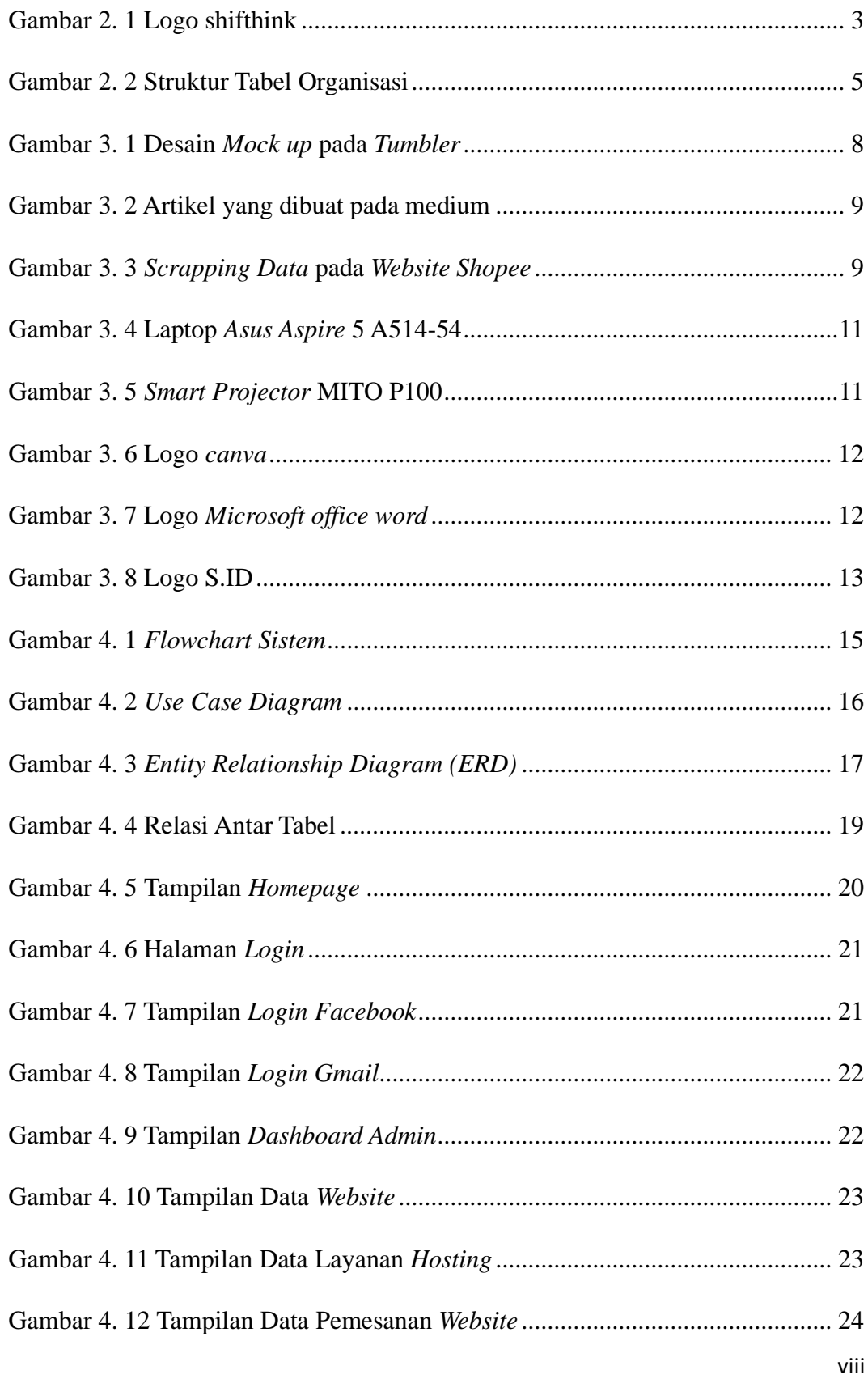

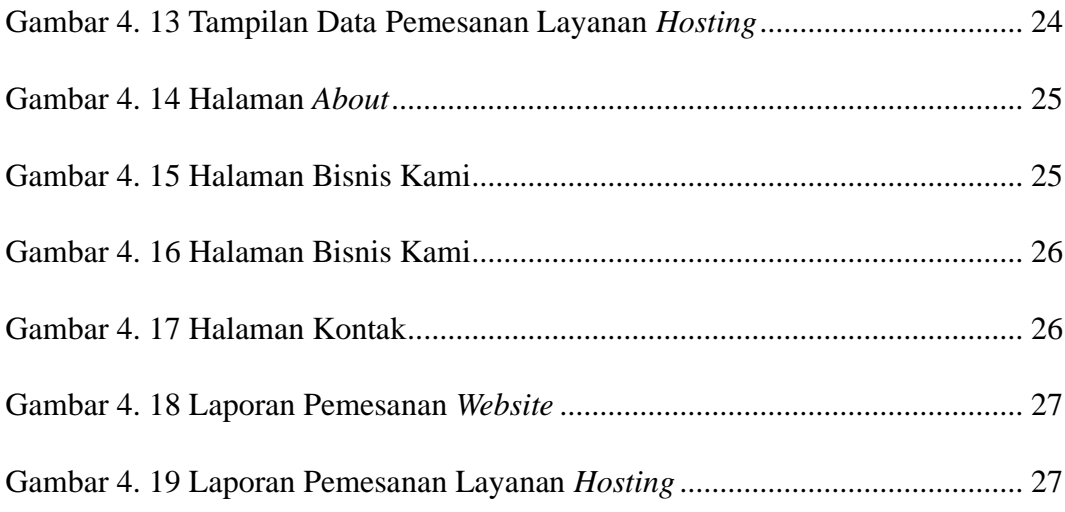

## **DAFTAR TABEL**

<span id="page-9-0"></span>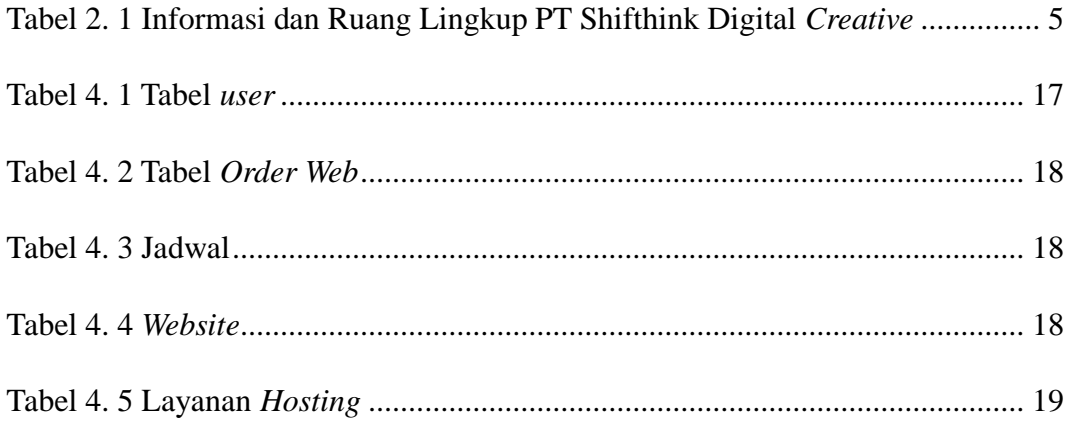

## **DAFTAR LAMPIRAN**

<span id="page-10-0"></span>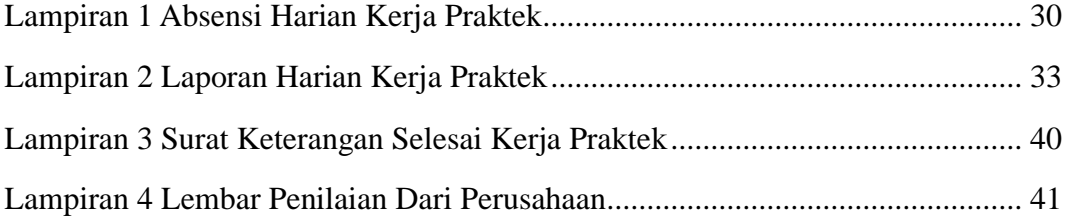